Министерство образования и науки Алтайского края Краевое автономное учреждение дополнительного профессионального образования «Алтайский институт развития образования имени А.М. Топорова»

#### «УТВЕРЖДАЮ»

Директор

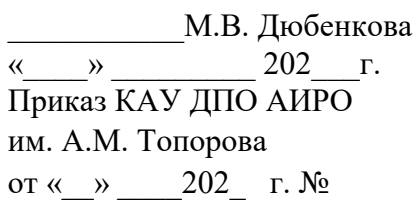

### **ДОПОЛНИТЕЛЬНАЯ ПРОФЕССИОНАЛЬНАЯ ПРОГРАММА**

### **ПОВЫШЕНИЯ КВАЛИФИКАЦИИ**

## **Обучение робототехнике в центрах «Точка роста»**

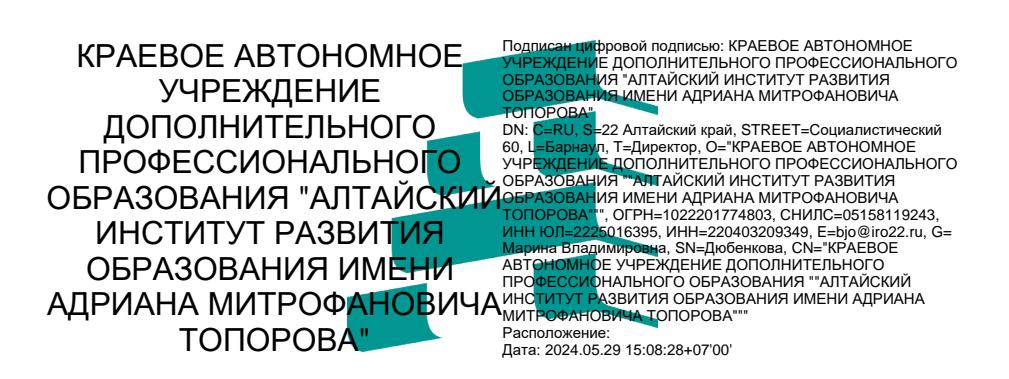

**Барнаул, 2022**

**Организация-составитель**: КАУ ДПО «Алтайский краевой институт развития образования имени Адриана Митрофановича Топорова», кафедра естественнонаучного образования

### **Составители:**

И.Н. Стукалова, доцент кафедры естественнонаучного образования, канд. хим. наук;

Е.В. Пузырная, учитель КГКОУ «Вечерняя (сменная) общеобразовательная школа №2», руководитель Ассоциации «Образовательная робототехника в Алтайском крае»

### **Куратор программы:**

И.Н. Стукалова, доцент кафедры естественнонаучного образования, канд. хим. наук.

### **Эксперты программы:**

О.В. Леонтьева, методист кафедры естественнонаучного образования (технология)

А.А. Зубов, руководитель отделения по информатике краевого УМО, учитель информатики и ИКТ МБОУ «Гимназия № 42» г. Барнаула

Программа составлена в соответствии с приказом Министерства образования и науки Российской Федерации от 01.07.2013 г. № 499 «Об утверждении порядка организации и осуществления образовательной деятельности по дополнительным профессиональным программам», приказом Главного управления образования и молодежной политики Алтайского края от 04.09.2015 г. № 1494 «О порядке и правилах разработки, согласования и реализации дополнительных профессиональных программ и учебно-методических комплексов в системе повышения квалификации педагогических работников Алтайского края», письмом Министерства образования и науки Российской Федерации от 22.04.2015 г. № ВК-1032/06 «О направлении методических рекомендаций» (вместе с «Методическими рекомендациями - разъяснениями по разработке дополнительных профессиональных программ на основе профессиональных стандартов»).

Программа рассмотрена, рекомендована к утверждению на заседании кафедры естественнонаучного образования «17» октября 2022 г. (протокол № 5).

Заведующий кафедрой: О.Н. Горбатова.

Программа согласована с заместителем директора по учебно-методической работе А.А. Елютиной.

Программа утверждена решением Ученого совета КАУ ДПО «АИРО имени А.М. Топорова» от « » \_\_\_\_\_\_\_\_ 2022 г. (протокол № ).

Программа включена в реестр дополнительных профессиональных программ, рекомендованных к реализации (Приказ Министерства образования и науки Алтайского края  $\mathcal{N}_2$  от « $\longrightarrow$  20 г.).

Регистрационный номер №:

## Оглавление

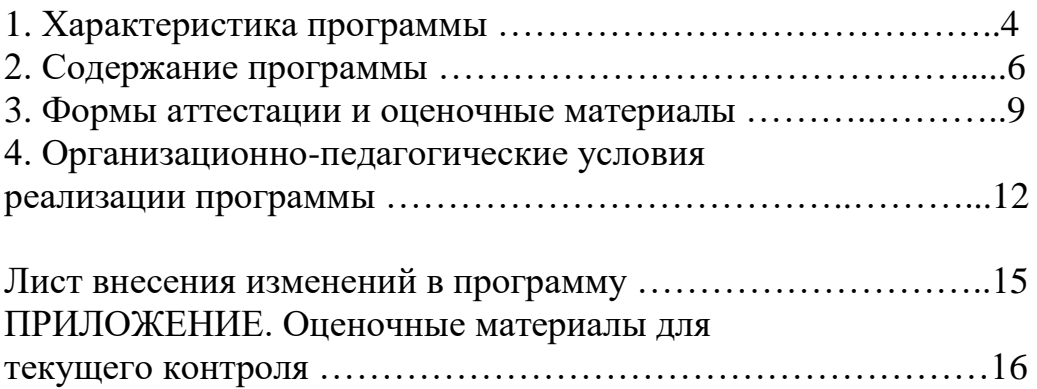

### **1. Характеристика программы**

В рамках федерального проекта «Современная школа» национального проекта «Образование» в общеобразовательных организациях Алтайского края, расположенных в сельской местности и малых городах, созданы центры образования «Точки Роста» разной направленности. Целями создания таких центров является совершенствование условий для повышения качества образования, расширения возможностей обучающихся в освоении учебных предметов естественнонаучной и технологической направленностей.

В рамках реализации технологического направления в центры «Точка роста» поступило различное оборудование, в том числе и по робототехнике.

Образовательная робототехника – это инструмент, закладывающий прочные основы системного инженерного мышления, интеграции информатики, математики, физики, черчения, технологии, естественных наук с развитием инженерного творчества. Образовательная робототехника является базой для серьезного изучения прикладных технических наук. Актуальность формирования инженерного мышления зафиксирована в современных Федеральных государственных образовательных стандартах.

Анализ содержания запросов педагогов на консультации по использованию робототехнического оборудования позволил определить перечень актуальных для рассмотрения на курсах вопросов:

- как работать с оборудованием (подключать, программировать, конструировать и др.)?

- какие лабораторные и практические работы, демонстрации по предмету можно выполнить с использованием оборудования?

-как организовать учебно-исследовательскую и проектную деятельность с использованием оборудования на уроке, внеурочной деятельности?

**Цель реализации ДПП:** развитие профессиональной компетенции педагогов в области обучения робототехнике в условиях центра образования «Точка роста».

#### **Задачи:**

### **Организовать:**

- изучение актуальных для учителя-предметника нормативных документов, регламентирующих деятельность центра «Точка Роста»;

- работу с оборудованием: подключение, программирование, конструирование и др.;

- приобретение слушателями опыта сборки робота и программирования его работы;

- выявление возможностей робототехнического оборудования центра «Точка роста» для организации проектной и учебно-исследовательской деятельности обучающихся на уроке и во внеурочной деятельности;

- выявление лабораторных и практических работ, демонстраций по предмету, которые можно выполнить с использованием робототехнического оборудования.

**Категория слушателей**: учителя общеобразовательных организаций, центров образования «Точка роста», реализующих технологическую направленность (робототехника).

**Форма обучения:** очно-заочная.

**Сроки освоение** программы: 24 ч. (16 – заочно, 8 – очно).

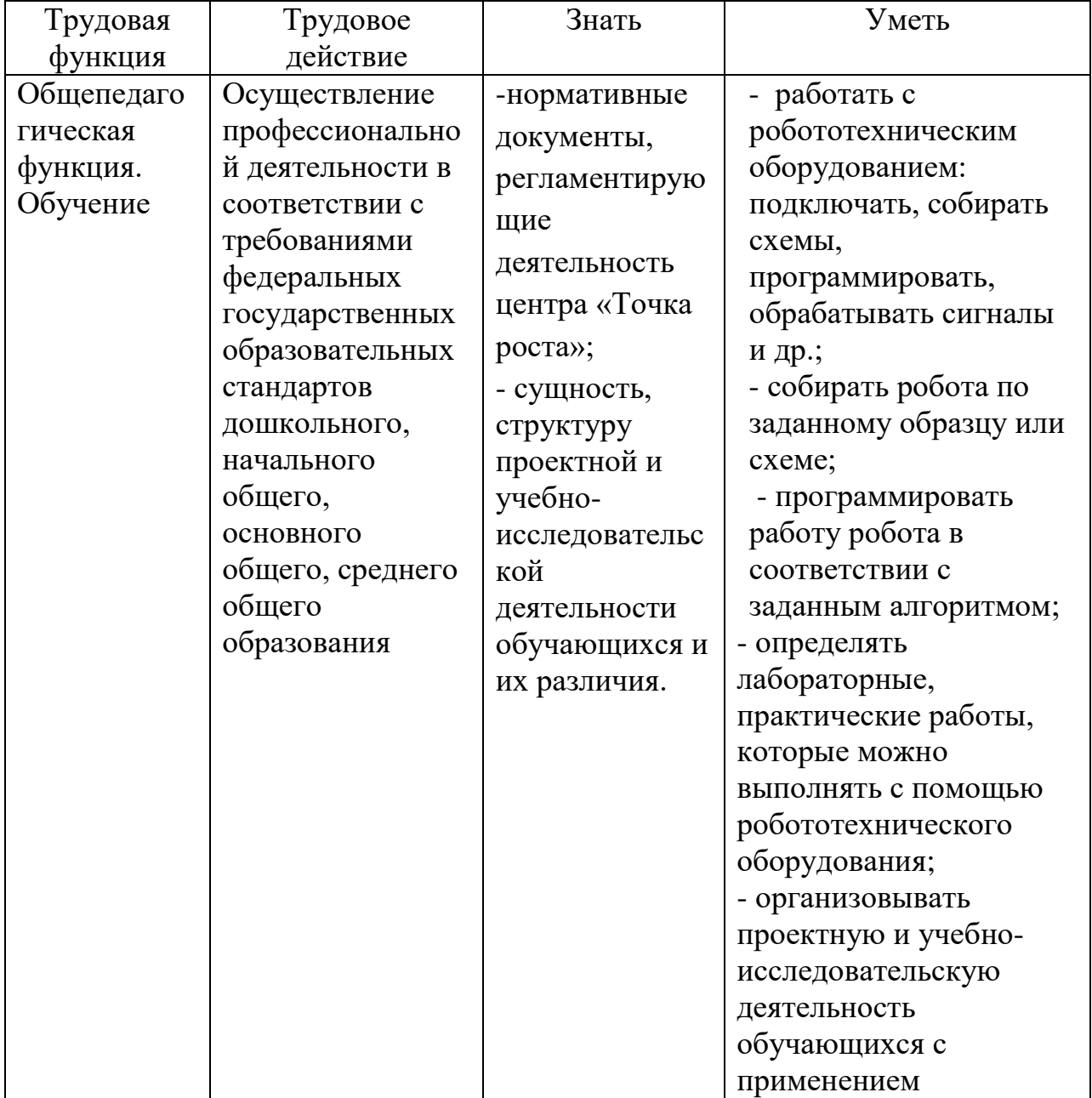

### **Планируемые результаты обучения**

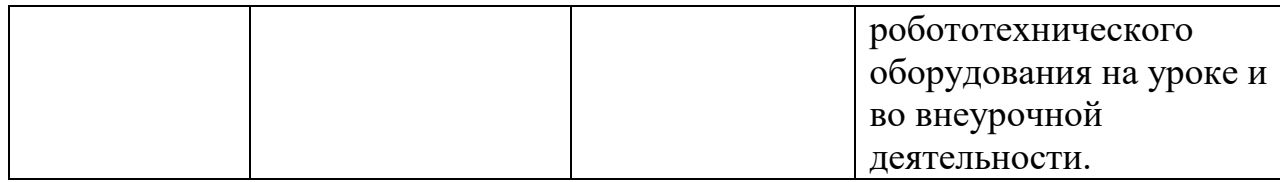

## **2. Содержание программы**

## **2.1. Учебный план (**очно-заочная форма обучения**)**

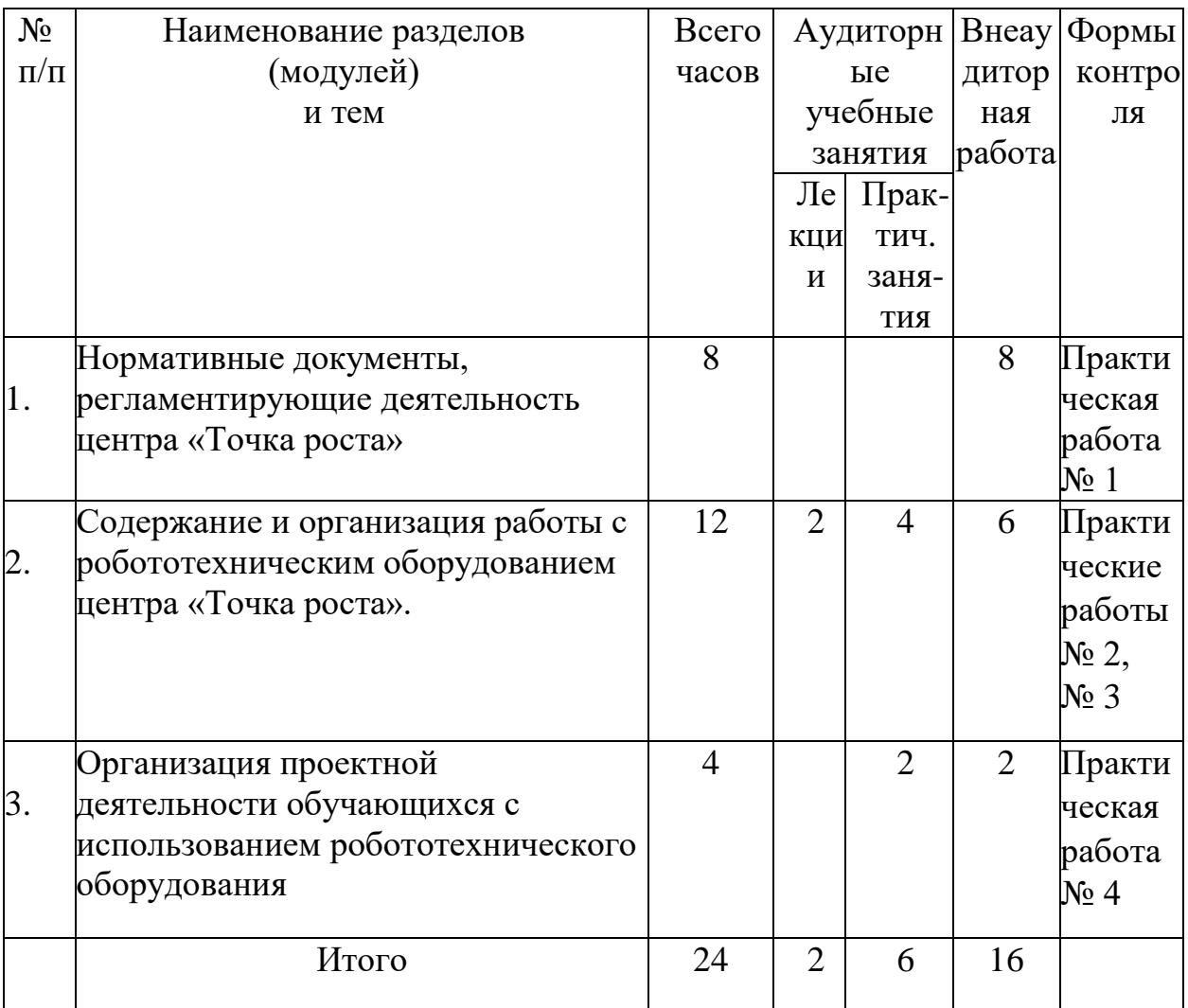

## **2.2. Рабочая программа**

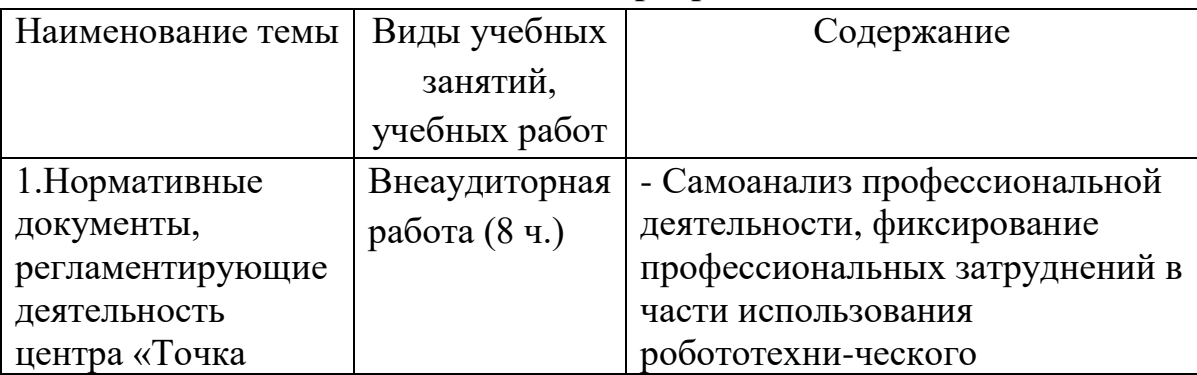

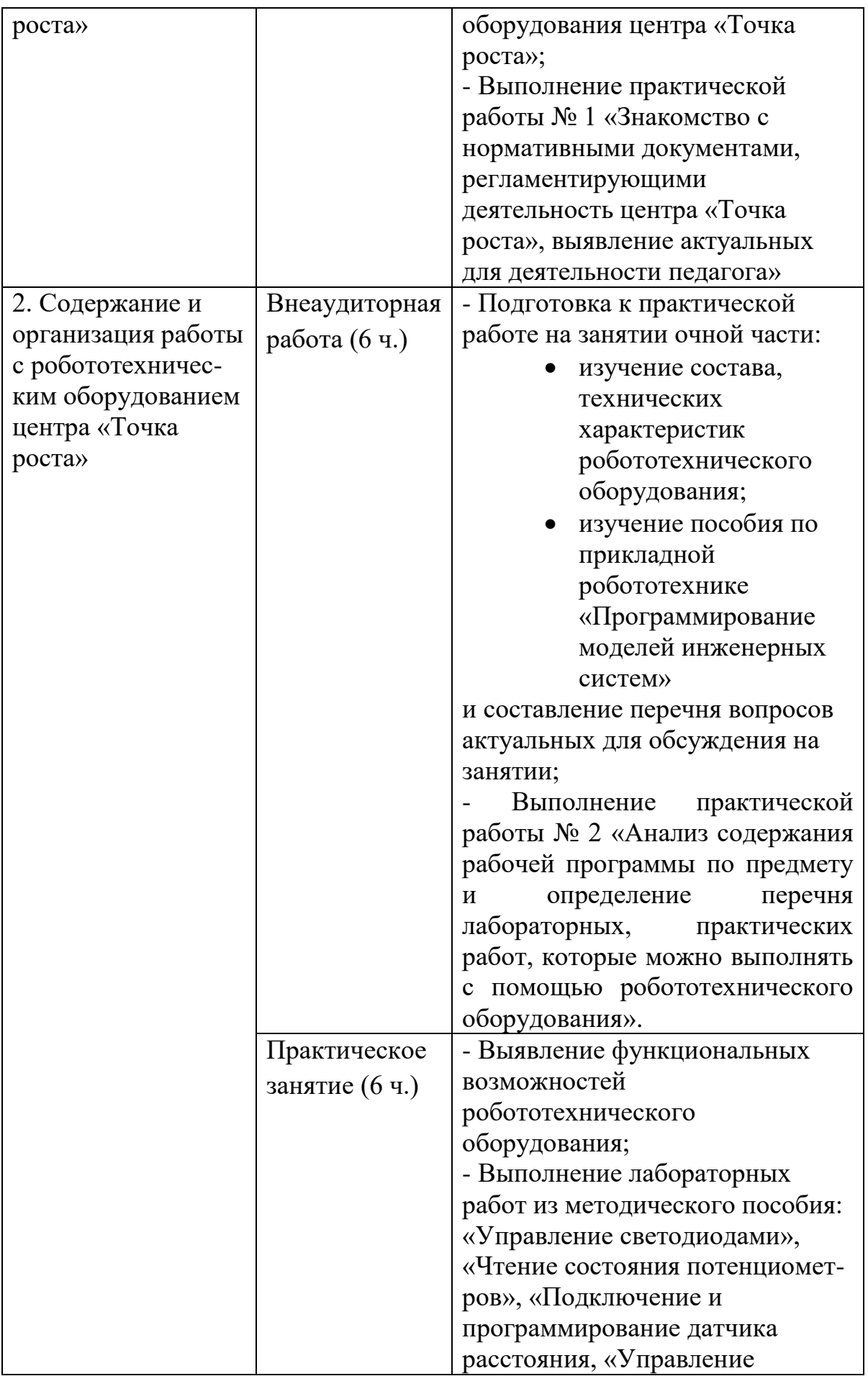

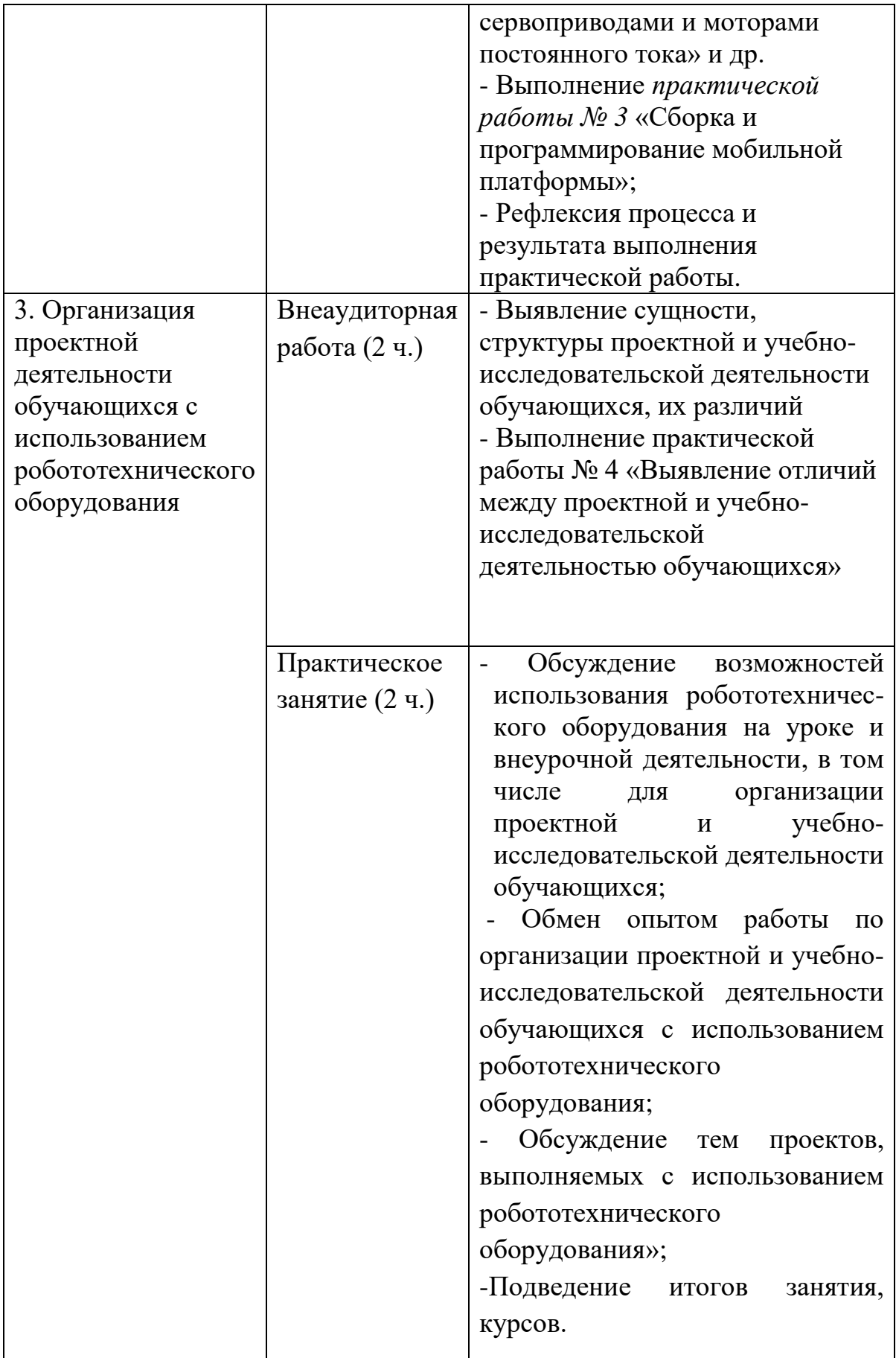

#### **3. Формы аттестации и оценочные материалы**

Реализация программы предусматривает текущий контроль образовательной деятельности слушателей курсов по всем темам, указанным в учебном плане, и итоговую аттестацию.

#### **Текущий контроль**

Текущий контроль осуществляется в соответствии с порядком проведения текущего контроля успеваемости и промежуточной аттестации слушателей КГБУ ДПО АКИПКРО (утв. приказом №110/Прик/1/224 от 23.06.2016).

В рамках текущего контроля оценивается качество выполнения слушателями (индивидуально или в группе) практических работ. Практические работы оцениваются в формате «зачет/незачет».

*Тема 1.* Нормативные документы, регламентирующие деятельность центра «Точка роста»

*Форма текущего контроля:* практическая работа № 1 «Знакомство с нормативными документами, регламентирующими деятельность центра «Точка роста», выявление актуальных для деятельности педагога».

*Требования к выполнению:* практическая работа выполняется индивидуально в рамках самостоятельной работы. По результатам работы с документами по теме слушатель заполняет таблицу «Изучаем нормативные основания деятельности центров «Точка роста».

*Критерии оценивания практической работы № 1:* см. п.1 таблицы «Критерии для установления уровня освоения слушателями программы повышения квалификации (итоговой аттестации)».

*Тема 2.* Содержание и организация работы с робототехническим оборудованием центра «Точка роста»

*Форма текущего контроля:* практическая работа № 2 «Анализ содержания рабочей программы по предмету и определение перечня лабораторных, практических работ, которые можно выполнять с помощью робототехнического оборудования».

9

*Требования к выполнению:* практическая работа выполняется индивидуально в рамках самостоятельной работы. По результатам анализа рабочей программы по предмету слушатель заполняет таблицу «Перечень практических/лабораторных работ по предмету, выполняемых с использованием робототехнического оборудования».

*Критерии оценивания практической работы № 2:* см. п. 2 в таблице «Критерии для установления уровня освоения слушателями программы повышения квалификации (итоговой аттестации)».

*Форма текущего контроля:* практическая работа № 3 «Сборка и программирование мобильной платформы».

*Требования к выполнению:* практическая работа выполняется индивидуально либо в малой группе в рамках практического занятия на очной части курсов. По завершении выполнения практической работы слушатель либо группа выполняют рефлексию процесса и полученного результата.

*Критерии оценивания практической работы № 3:* см. п. 3 в таблице «Критерии для установления уровня освоения слушателями программы повышения квалификации (итоговой аттестации)».

*Тема 3.* Организация проектной деятельности обучающихся с использованием робототехнического оборудования

*Форма текущего контроля:* практическая работа № 4 «Выявление отличий между проектной и учебно-исследовательской деятельностью обучающихся». *Требования к выполнению:* практическая работа выполняется индивидуально в рамках самостоятельной работы. По результатам работы слушатель заполняет таблицу «Отличительные особенности проектной и учебноисследовательской деятельности обучающихся».

*Критерии оценивания практической работы № 4*: см. п. 4 в таблице «Критерии для установления уровня освоения слушателями программы повышения квалификации (итоговой аттестации)».

#### **Итоговая аттестация**

*Итоговая аттестация* осуществляется в соответствии с Положением об итоговой аттестации слушателей краевого автономного учреждения дополнительного профессионального образования «Институт развития образования им. А.М. Топорова» (утв. приказом № 175/1 от 08.09.2022).

Итоговая аттестация направлена на установление качества освоения слушателями программы повышения квалификации, становление профессиональных компетенций. Итоговая аттестация осуществляется по совокупности всех видов контроля, предусмотренных программой. Итоговая аттестация считается успешно пройденной слушателями, если получен «зачет» по всем практическим работам, предложенным программой.

Таблица

### Критерии

для установления уровня освоения слушателями программы повышения квалификации (итоговой аттестации)

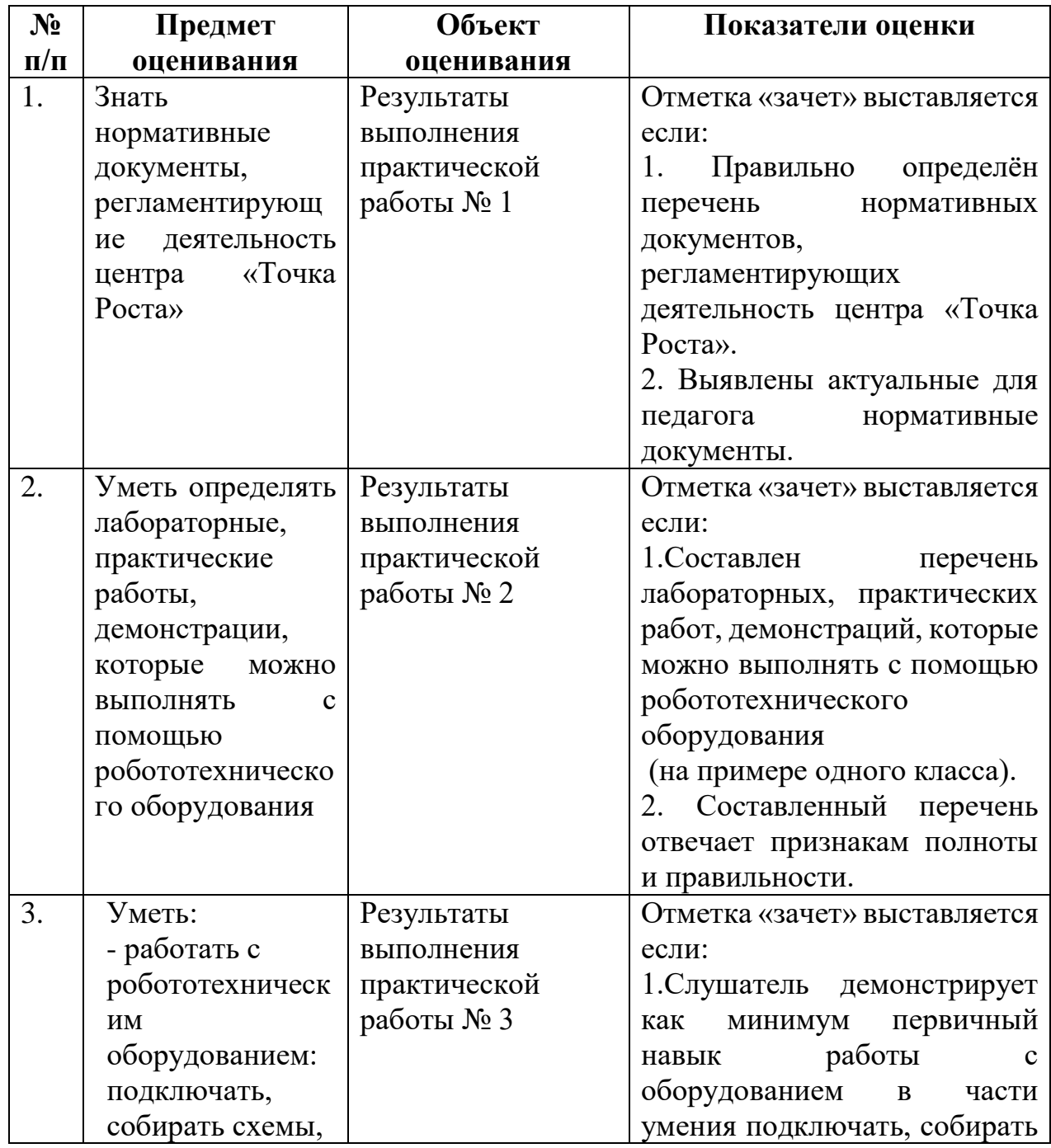

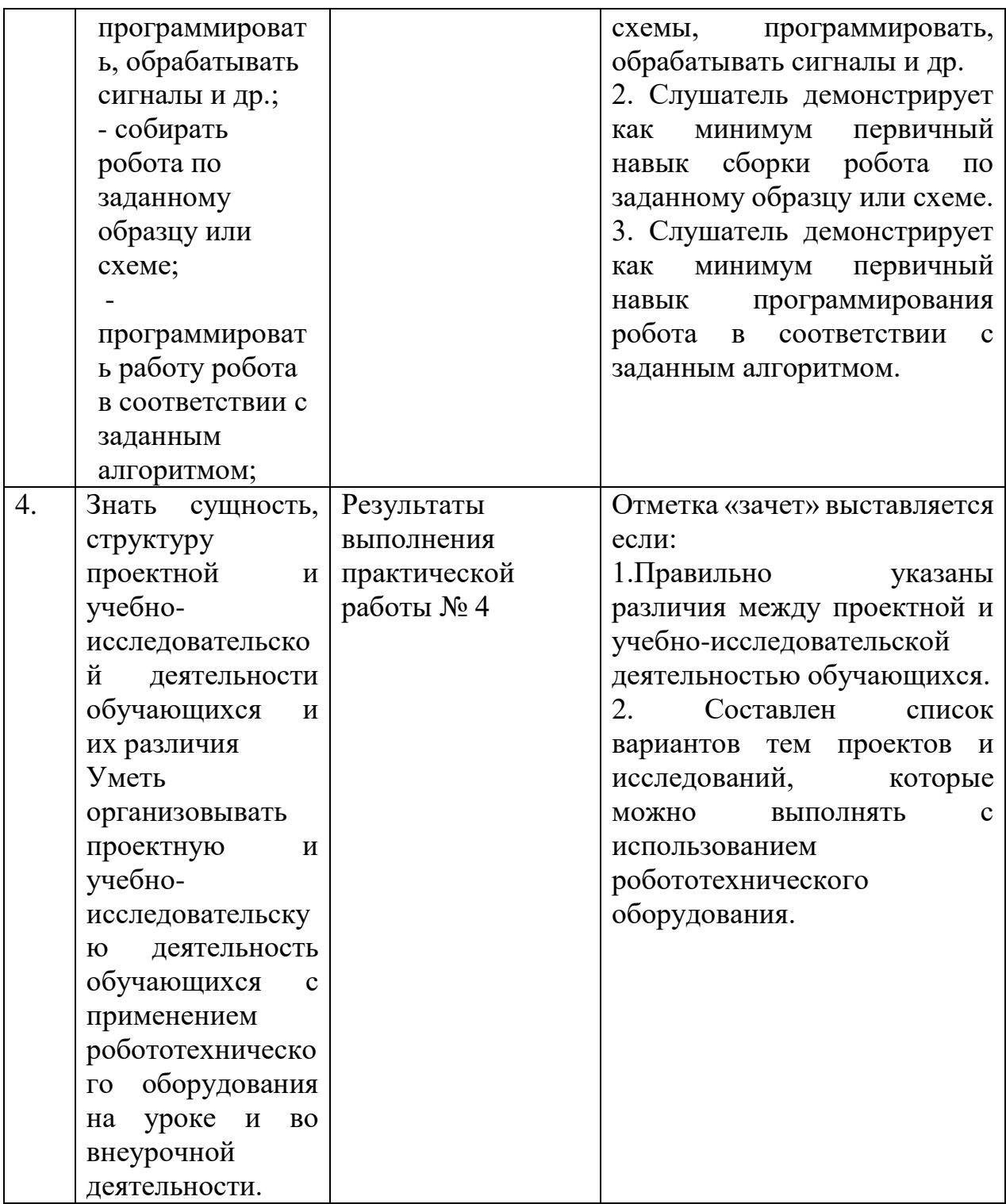

## **4. Организационно-педагогические условия реализации программы**

# **4.1. Учебно-методическое и информационное обеспечение программы**

4.1.1. Основная литература

1. Об утверждении федерального образовательного стандарта основного

общего образования: Приказ Минобрнауки России № 287 от 31.05.2021. [Электронный ресурс]. – URL:

<http://publication.pravo.gov.ru/Document/View/0001202107050027>

2. О национальных целях развития Российской Федерации на период до 2030 года (Указ Президента Российской Федерации № 474 от 21.07.2020) [Электронный ресурс]. – URL: <http://publication.pravo.gov.ru/Document/View/0001202007210012>

3. Приказ Министерства образования и науки Алтайского края «Об утверждении Комплексного плана организационно-методической поддержки инфраструктуры национального проекта «Образование» на 2022-2023 учебный год» от 23.08.2022 № 1031 [Электронный ресурс] – URL: <https://cloud.mail.ru/public/ngRR/CgvzbfgT2>

4. Паспорт регионального проекта Современная школа (Алтайский край). [Электронный ресурс]. – URL: [https://iro22.ru/images/docs/TOCHKA\\_ROSTA/pasport\\_sovremennaya](https://iro22.ru/images/docs/TOCHKA_ROSTA/pasport_sovremennaya-shkola_12.05.2020.pdf)[shkola\\_12.05.2020.pdf](https://iro22.ru/images/docs/TOCHKA_ROSTA/pasport_sovremennaya-shkola_12.05.2020.pdf)

5. Методические рекомендации по созданию и функционированию в общеобразовательных организациях, расположенных в сельской местности и малых городах, центров образования естественно-научной и технологической направленностей (письмо Министерства просвещения РФ от 31.05.2022 № ТВ 977/02) [Электронный ресурс]. – URL:

[https://www.consultant.ru/document/cons\\_doc\\_LAW\\_423128/](https://www.consultant.ru/document/cons_doc_LAW_423128/)

6. Конструктор программируемых моделей инженерных систем (учебное пособие) /ООО «Прикладная робототехника» -Электронная книга, 2020. -140 с. [Электронный ресурс]. – URL: [https://appliedrobotics.ru/?page\\_id=670](https://appliedrobotics.ru/?page_id=670)

7. Методичка КПМИС

4.1.2. Дополнительная литература:

1. Сергеев И.С. Как организовать проектную деятельность учащихся. Практическое пособие для работников общеобразовательных учреждений / И.С. Сергеев. М.: АРКТИ, 2021. С. 215. [Электронный ресурс]. – URL: [https://s17001.edu35.ru/attachments/article/264/%D0%BA%D0%B0%D0%BA%2](https://s17001.edu35.ru/attachments/article/264/%D0%BA%D0%B0%D0%BA%20%D0%BE%D1%80%D0%B3%D0%B0%D0%BD%D0%B8%D0%B7%D0%B0%D0%B2%D0%B0%D1%82%D1%8C%20%D0%BF%D1%80%D0%BE%D0%B5%D0%BA%D1%82%D0%BD%D1%83%D1%8E%20%D0%B4%D0%B5%D1%8F%D1%82%D0%B5%D0%BB%D1%8C%D0%BD%D0%BE%D1%81%D1%82%D1%8C%20%D0%B2%20%D1%88%D0%BA%D0%BE%D0%BB%D0%B5.pdf) [0%D0%BE%D1%80%D0%B3%D0%B0%D0%BD%D0%B8%D0%B7%D0%B0](https://s17001.edu35.ru/attachments/article/264/%D0%BA%D0%B0%D0%BA%20%D0%BE%D1%80%D0%B3%D0%B0%D0%BD%D0%B8%D0%B7%D0%B0%D0%B2%D0%B0%D1%82%D1%8C%20%D0%BF%D1%80%D0%BE%D0%B5%D0%BA%D1%82%D0%BD%D1%83%D1%8E%20%D0%B4%D0%B5%D1%8F%D1%82%D0%B5%D0%BB%D1%8C%D0%BD%D0%BE%D1%81%D1%82%D1%8C%20%D0%B2%20%D1%88%D0%BA%D0%BE%D0%BB%D0%B5.pdf) [%D0%B2%D0%B0%D1%82%D1%8C%20%D0%BF%D1%80%D0%BE%D0%](https://s17001.edu35.ru/attachments/article/264/%D0%BA%D0%B0%D0%BA%20%D0%BE%D1%80%D0%B3%D0%B0%D0%BD%D0%B8%D0%B7%D0%B0%D0%B2%D0%B0%D1%82%D1%8C%20%D0%BF%D1%80%D0%BE%D0%B5%D0%BA%D1%82%D0%BD%D1%83%D1%8E%20%D0%B4%D0%B5%D1%8F%D1%82%D0%B5%D0%BB%D1%8C%D0%BD%D0%BE%D1%81%D1%82%D1%8C%20%D0%B2%20%D1%88%D0%BA%D0%BE%D0%BB%D0%B5.pdf) [B5%D0%BA%D1%82%D0%BD%D1%83%D1%8E%20%D0%B4%D0%B5%D](https://s17001.edu35.ru/attachments/article/264/%D0%BA%D0%B0%D0%BA%20%D0%BE%D1%80%D0%B3%D0%B0%D0%BD%D0%B8%D0%B7%D0%B0%D0%B2%D0%B0%D1%82%D1%8C%20%D0%BF%D1%80%D0%BE%D0%B5%D0%BA%D1%82%D0%BD%D1%83%D1%8E%20%D0%B4%D0%B5%D1%8F%D1%82%D0%B5%D0%BB%D1%8C%D0%BD%D0%BE%D1%81%D1%82%D1%8C%20%D0%B2%20%D1%88%D0%BA%D0%BE%D0%BB%D0%B5.pdf) [1%8F%D1%82%D0%B5%D0%BB%D1%8C%D0%BD%D0%BE%D1%81%D1](https://s17001.edu35.ru/attachments/article/264/%D0%BA%D0%B0%D0%BA%20%D0%BE%D1%80%D0%B3%D0%B0%D0%BD%D0%B8%D0%B7%D0%B0%D0%B2%D0%B0%D1%82%D1%8C%20%D0%BF%D1%80%D0%BE%D0%B5%D0%BA%D1%82%D0%BD%D1%83%D1%8E%20%D0%B4%D0%B5%D1%8F%D1%82%D0%B5%D0%BB%D1%8C%D0%BD%D0%BE%D1%81%D1%82%D1%8C%20%D0%B2%20%D1%88%D0%BA%D0%BE%D0%BB%D0%B5.pdf) [%82%D1%8C%20%D0%B2%20%D1%88%D0%BA%D0%BE%D0%BB%D0%](https://s17001.edu35.ru/attachments/article/264/%D0%BA%D0%B0%D0%BA%20%D0%BE%D1%80%D0%B3%D0%B0%D0%BD%D0%B8%D0%B7%D0%B0%D0%B2%D0%B0%D1%82%D1%8C%20%D0%BF%D1%80%D0%BE%D0%B5%D0%BA%D1%82%D0%BD%D1%83%D1%8E%20%D0%B4%D0%B5%D1%8F%D1%82%D0%B5%D0%BB%D1%8C%D0%BD%D0%BE%D1%81%D1%82%D1%8C%20%D0%B2%20%D1%88%D0%BA%D0%BE%D0%BB%D0%B5.pdf) [B5.pdf](https://s17001.edu35.ru/attachments/article/264/%D0%BA%D0%B0%D0%BA%20%D0%BE%D1%80%D0%B3%D0%B0%D0%BD%D0%B8%D0%B7%D0%B0%D0%B2%D0%B0%D1%82%D1%8C%20%D0%BF%D1%80%D0%BE%D0%B5%D0%BA%D1%82%D0%BD%D1%83%D1%8E%20%D0%B4%D0%B5%D1%8F%D1%82%D0%B5%D0%BB%D1%8C%D0%BD%D0%BE%D1%81%D1%82%D1%8C%20%D0%B2%20%D1%88%D0%BA%D0%BE%D0%BB%D0%B5.pdf)

2. Инструкция по установке программного обеспечения для наборов

КПМИС [Электронный ресурс]. – URL: [https://appliedrobotics.ru/?page\\_id=670](https://appliedrobotics.ru/?page_id=670)

3. Скурихина, Ю. А. Методические принципы изучения робототехники в рамках урочной и внеурочной деятельности / Ю. А. Скурихина // Научнометодический электронный журнал Концепт. – 2018. – № 4. – С. 37–47. [Электронный ресурс]. – URL: [https://cyberleninka.ru/article/n/metodicheskie](https://cyberleninka.ru/article/n/metodicheskie-printsipy-izucheniya-robototehniki-v-ramkah-urochnoy-i-vneurochnoy-deyatelnosti)[printsipy-izucheniya-robototehniki-v-ramkah-urochnoy-i-vneurochnoy](https://cyberleninka.ru/article/n/metodicheskie-printsipy-izucheniya-robototehniki-v-ramkah-urochnoy-i-vneurochnoy-deyatelnosti)[deyatelnosti](https://cyberleninka.ru/article/n/metodicheskie-printsipy-izucheniya-robototehniki-v-ramkah-urochnoy-i-vneurochnoy-deyatelnosti)

4. Амперка [Электронный ресурс]. – URL: <http://amperka.ru/> [Электронный ресурс]. – Режим доступа: http://arduino.ru/, свободный. – Загл. с экрана. (Дата обращения: 12.10.2022)

5. Основы Python [Электронный ресурс]. Режим доступа: https://pythonworld.ru/osnovy/skachat-python.html, свободный. – Загл. с экрана. (Дата обращения: 20.09.2022)

4.1.3. Интернет-ресурсы:

1. Вебинар «Конструктор программируемых моделей инженерных систем» <https://www.youtube.com/watch?v=H6-G8sxLugk>

2. Обучающее видео «Конструктор программируемых моделей инженерных систем". Подключение и пример работы: [https://robotgeeks.ru/collection/custom\\_kits/product/obrozovat-nabor-po](https://robotgeeks.ru/collection/custom_kits/product/obrozovat-nabor-po-elektronike-electromehanike-i-mikroproc-tehnike)[elektronike-electromehanike-i-mikroproc-tehnike](https://robotgeeks.ru/collection/custom_kits/product/obrozovat-nabor-po-elektronike-electromehanike-i-mikroproc-tehnike)

### **4.2. Материально-техническое обеспечение реализации программы**

Для реализации программы повышения квалификации необходимо наличие следующих материально-технических условий:

- аудитории, соответствующей санитарно-гигиеническим требованиям, требованиям пожарной безопасности, требованиям охраны труда обучающихся и преподавателей;

- не менее одного компьютера с доступом в сеть Интернет, мультимедийный проектор и экран (для проведения лекционных занятий, организации практических работ, групповых консультаций и т.п.), доска, маркеры, бумага, документ-камера;

- ноутбуки (один на малую группу) с установленной операционной системой не ниже Windows 7, программным обеспечением для конкретного робототехнического набора;

- робототехническое оборудование;

- для обучения в рамках заочной части каждый слушатель должен располагать компьютером с доступом в сеть Интернет (заочная часть).

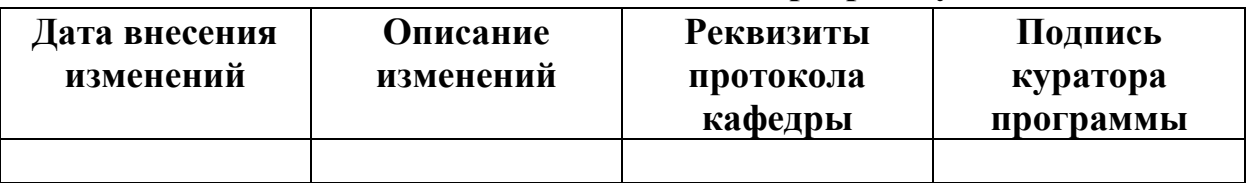

# **Лист внесения изменений в программу**

#### **Оценочные материалы для текущего контроля**

- 1. Изучите материалы по теме и выполните практическую работу № 1. Результаты выполнения практической работы зафиксируйте в виде таблицы «Изучаем нормативные основания деятельности центров «Точка роста»
- 2. Выполните анализ своей рабочей программы по предмету и выполните практическую работу № 2. Результаты выполнения практической работы зафиксируйте в виде таблицы «Перечень практических/лабораторных работ по предмету, выполняемых с использованием робототехнического оборудования».
- 3. Выполните практическую работу № 3 «Сборка и программирование мобильной платформы». Выполните рефлексию процесса и результата выполнения практической работы: что удалось? Что вызвало затруднение? Почему? Как преодолевали трудность?
- 4. Изучите материалы и выполните практическую работу № 4. Результаты выполнения практической работы зафиксируйте в виде таблицы «Отличительные особенности проектной и учебно-исследовательской деятельности обучающихся». Предложите варианты тем проектов, учебных исследований, для выполнения которых может использоваться робототехническое оборудование.